## **Настройка LeakFinder для анализа игроков**

Для удобства использования Hand2Note для игры и для анализа игроков рекомендую создать две версии Hand2Note.

Одна для игры со всеми настройками и HUDами, другая версия для анализа и подробного разбора игроков.

- Создайте копию папки Hand2Note

C:\Program Files\Hand2Note

CTRL+C и CTRL+V

- Переименуйте новую папку и установите в нее **Hand2Note LeakFinder**

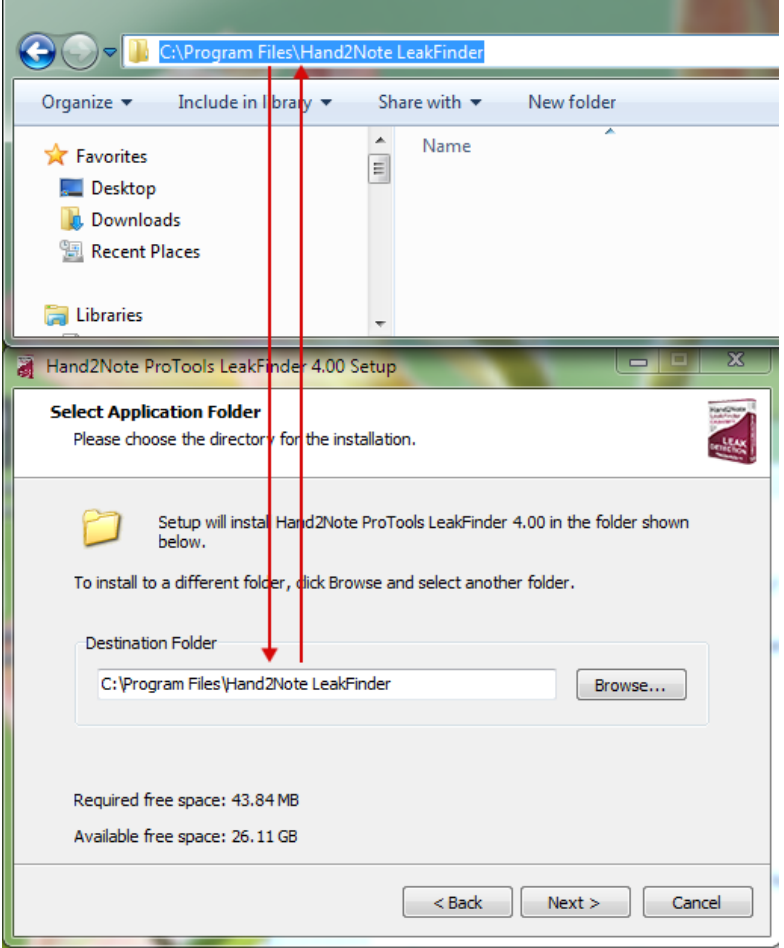

**-** Запустите новую версию Hand2Note

- Создайте новую базу и загрузите в нее нужное количество рук Статистика появится после обработки базы.

*об использовании конфигуратора*

*- закрыть Hand2Note*

*- открыть папку Popups*

*C:\Program Files\"Hand2Note Leakfinder"\Config\Popups*

*- переименовать расширение основного файла*

*https://c2n.me/43NtIPu.png*

*- внести изменения в конфигуратор*

*и переименуйте его обратно*